# **docker-compose.yml**

Cette configuration définit un ensemble de services Docker qui sont utilisés pour déployer l'application Castopod, une plateforme de gestion de podcasts.

```
version: "3.7"
services:
  app:
     image: castopod/app:latest
    container name: "castopod-app"
     volumes:
       - castopod-media:/opt/castopod/public/media
     environment:
       MYSQL_DATABASE: castopod
       MYSQL_USER: castopod
       MYSQL_PASSWORD: changeme
       CP_BASEURL: "https://lesconteslinux.mindcast.fr"
       CP_ANALYTICS_SALT: changeme
       CP_CACHE_HANDLER: redis
       CP_REDIS_HOST: redis
     networks:
       - castopod-app
     restart: unless-stopped
   redis:
     image: redis:7.0-alpine
    container name: "castopod-redis"
     volumes:
       - castopod-cache:/data
     networks:
       - castopod-app
  # this container is optional
  # add this if you want to use the videoclips feature
   video-clipper:
     image: castopod/video-clipper:latest
     container_name: "castopod-video-clipper"
     volumes:
       - castopod-media:/opt/castopod/public/media
     environment:
       MYSQL_DATABASE: castopod
       MYSQL_USER: castopod
      MYSQL PASSWORD: changeme
```
restart: unless-stopped

```
volumes:
   castopod-media:
   castopod-cache:
```
*networks*: castopod-app:

Les services déclarés sont les suivants :

#### 1. Le service **"app"** :

- Utilise l'image Docker **"castopod/app:latest"** pour exécuter l'application Castopod.
- Le nom du conteneur est défini comme **"castopod-app"**.
- Montre un volume nommé **"castopod-media"** dans le répertoire **"/opt/castopod/public/media"** du conteneur, qui est utilisé pour stocker les fichiers médias des podcasts.
- Définit plusieurs variables d'environnement liées à la base de données MySQL utilisée par Castopod, y compris le nom de la base de données, l'utilisateur et le mot de passe.
- Définit également d'autres variables d'environnement, telles que l'URL de base de Castopod, le sel pour les analyses, le gestionnaire de cache utilisé (Redis), et l'hôte Redis.
- Appartient au réseau **"castopod-app"**.
- Le redémarrage du conteneur est défini sur **"unless-stopped"**, ce qui signifie qu'il sera redémarré automatiquement sauf s'il est arrêté explicitement.

#### 2. Le service **"redis"** :

- Utilise l'image Docker **"redis:7.0-alpine"** pour exécuter une instance Redis, qui est utilisée par Castopod comme gestionnaire de cache.
- Le nom du conteneur est défini comme **"castopod-redis"**.
- Montre un volume nommé **"castopod-cache"** dans le répertoire **"/data"** du conteneur, qui est utilisé pour stocker les données de cache de Redis.
- Appartient également au réseau **"castopod-app"**.

3. Le service **"video-clipper"** (optionnel) :

- Utilise l'image Docker **"castopod/video-clipper:latest"** pour exécuter un conteneur dédié à la fonctionnalité de découpage vidéo de Castopod.
- Le nom du conteneur est défini comme **"castopod-video-clipper"**.
- Montre le même volume **"castopod-media"** que le service **"app"**, ce qui permet au conteneur d'accéder aux fichiers médias des podcasts.
- Définit les mêmes variables d'environnement pour la base de données MySQL que le service **"app"**.
- Le redémarrage du conteneur est également défini sur **"unless-stopped"**.

En outre, la configuration définit deux volumes Docker nommés **"castopod-media"** et **"castopodcache"**, qui sont utilisés pour stocker respectivement les fichiers médias des podcasts et les données de cache de Redis. De plus, un réseau nommé **"castopod-app"** est créé pour permettre la communication entre les services.

Cette configuration permet donc de déployer l'application Castopod avec une base de données

MySQL et une instance Redis pour la gestion du cache.

### **Concernant les variables à modifier**

Voici les variables modifiables présentes dans la section environment de chaque service :

Pour le service "**app**" :

- MYSQL DATABASE : Nom de la base de données MySQL utilisée par Castopod.
- MYSQL\_USER : Nom d'utilisateur MySQL pour Castopod.
- MYSQL PASSWORD : Mot de passe MySQL pour Castopod.
- CP\_BASEURL : URL de base pour Castopod.
- CP\_ANALYTICS\_SALT : Sel utilisé pour les analyses.

Pour le service "**video-clipper**" (optionnel) :

- MYSQL DATABASE : Nom de la base de données MySQL utilisée par Castopod.
- MYSQL\_USER : Nom d'utilisateur MySQL pour Castopod.
- MYSQL\_PASSWORD : Mot de passe MySQL pour Castopod.

Vous pouvez modifier ces variables en fonction de vos besoins spécifiques en leur attribuant les valeurs souhaitées. Par exemple, vous pouvez changer le nom de la base de données, l'utilisateur et le mot de passe MySQL, ainsi que l'URL de base pour Castopod, le sel pour les analyses. Assurez-vous de respecter les contraintes et les configurations requises par l'application Castopod lors de la modification de ces variables.

### **Concernant les volumes**

Pour définir les volumes dans la configuration Docker Compose, vous utilisez la section volumes du fichier YAML. Voici comment faire :

```
version: "**3.7"
services:
   app:
     image: castopod/app:latest
     container_name: "**castopod-app"
     volumes:
       - castopod-media:/opt/castopod/public/media
     # ...
   redis:
     image: redis:7.0-alpine
    container name: "**castopod-redis"
     volumes:
       - castopod-cache:/data
     # ...
```

```
volumes:
```
 *castopod-media*: castopod-cache:

Dans cet exemple, nous avons ajouté la section volumes à la fin du fichier YAML. À l'intérieur de cette section, vous déclarez vos volumes en utilisant un nom de volume suivi des deux-points :. Les noms de volume ici sont "**castopod-media**" et "**castopod-cache**".

Ensuite, vous pouvez référencer ces volumes dans la section volumes des services concernés en utilisant la syntaxe <nom du volume>:<chemin du montage dans le conteneur>. Dans l'exemple ci-dessus, le volume "**castopod-media**" est monté dans le répertoire /opt/castopod/public/media du conteneur du service "**app**", et le volume "**castopod-cache**" est monté dans le répertoire /data du conteneur du service "**redis**".

En définissant les volumes de cette manière, Docker va créer les volumes persistants nécessaires pour les conteneurs et les associer à leurs répertoires respectifs à chaque exécution.

N'oubliez pas que si vous avez plusieurs services utilisant les mêmes volumes, ils auront accès aux mêmes données persistantes, ce qui peut être utile pour le partage de données entre les conteneurs.

Voici un exemple de configurations que vous pouvez utiliser pour les volumes "**castopod-media**" et "**castopod-cache**" dans votre fichier Docker Compose :

1. Utilisation d'un chemin local sur la machine hôte :

```
volumes:
   castopod-media:
     driver: local
     driver_opts:
       type: none
       o: bind
       device: /chemin/vers/le/dossier/media
   castopod-cache:
     driver: local
     driver_opts:
       type: none
       o: bind
       device: /chemin/vers/le/dossier/cache
```
Dans cet exemple, nous utilisons des volumes de type "**local**" pour lier des dossiers locaux sur la machine hôte aux conteneurs. Vous devez remplacer "**/chemin/vers/le/dossier/media**" et "**/chemin/vers/le/dossier/cache**" par les chemins réels vers les dossiers que vous souhaitez utiliser pour stocker les données du volume.

2. Utilisation de volumes nommés :

```
volumes:
   castopod-media:
   castopod-cache:
```
Dans cet exemple, nous déclarons simplement les volumes "**castopod-media**" et "**castopodcache**" sans spécifier de configuration supplémentaire. Dans ce cas, Docker va créer et gérer les volumes automatiquement dans un emplacement par défaut sur le système de fichiers du système d'hébergement Docker.

## **Concernant l'option restart**

Dans le contexte de la configuration Docker Compose, la ligne restart: unless-stopped est spécifiée pour les services "**app**" et "**video-clipper**".

Lorsque vous utilisez restart: unless-stopped, cela signifie que Docker va automatiquement redémarrer le conteneur en cas d'arrêt, sauf si vous arrêtez explicitement le conteneur manuellement en utilisant une commande Docker, par exemple docker stop castopod-app.

Cela garantit que le conteneur est toujours en cours d'exécution, sauf si vous décidez de l'arrêter de manière explicite. Cela peut être utile pour s'assurer que les services sont toujours disponibles et fonctionnent de manière continue, même après un redémarrage du système ou un arrêt inattendu.

Cette option de redémarrage automatique peut être configurée avec d'autres valeurs, telles que always, on-failure, unless-stopped.

From: <https://www.abonnel.fr/>- **notes informatique & technologie**

Permanent link: **<https://www.abonnel.fr/informatique/serveur/castopod/docker-compose>**

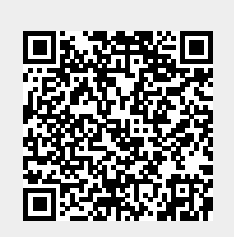

Last update: **2023/05/26 18:28**